# **Hashed Cubes: Simple, Low Memory, Real-Time Visual Exploration of Big Data**

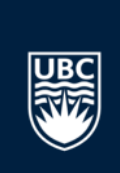

Cícero A.L Pahins, Sean A. Stephens, Carlos Scheidegger, João L. D. Comba, *IEEE Transactions on Visualization and Computer Graphics* 23.1 (2017): 671-680.

#### **What Data?**

• HashedCube used to store datasets with spatial, categorical, and temporal attributes

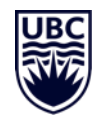

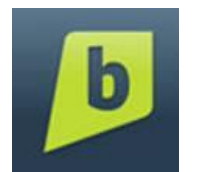

4.5 million BrightKite check-ins from April 2008 to Oct 2010

- Spatial dimension: Geographical location Spatial dimension: Geographical location
	-
- Categorical dimension: Day and hour Categorical dimension: Day and hour
- Temporal dimension: Time - Temporal dimension: Time
- 

#### **What Tasks?**

- Aggregate items in the dataset to answer questions such as:
	- How many people checked in on Brightkite in Europe on a Friday?
	- What does the trend in the number of global Brightkite check-ins look like in a year?

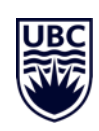

#### **What Visual Encodings?**

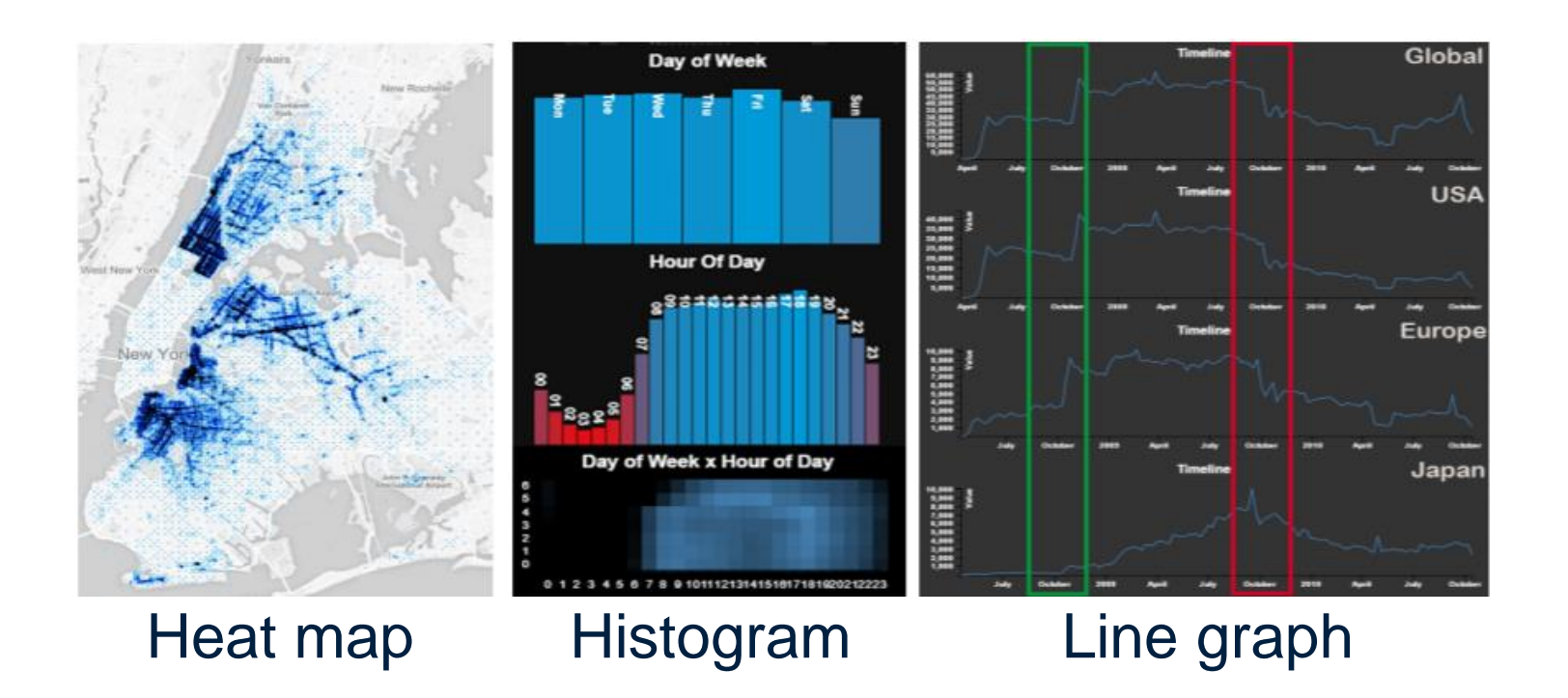

#### Video: https://vimeo.com/161051233

[Fig 1. Pahins, Cícero A. L, et al. "Hashedcubes: Simple, low memory, real-time visual exploration of big data." *IEEE Transactions on Visualization and Computer Graphics* 23.1 (2017): 671-680.]

# **Storing Data in Memory**

- Laying out datasets thoughtfully in memory means faster query times with large visualizations
- Think of data in computer memory like books in a library – the neater the better!

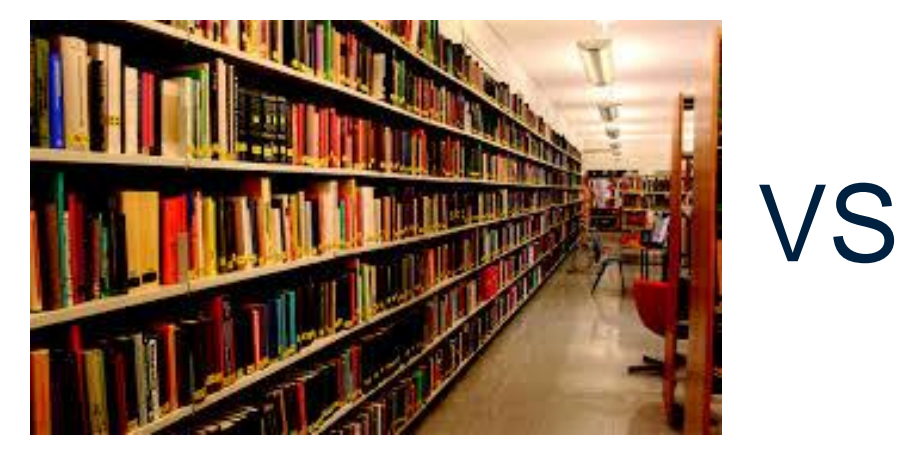

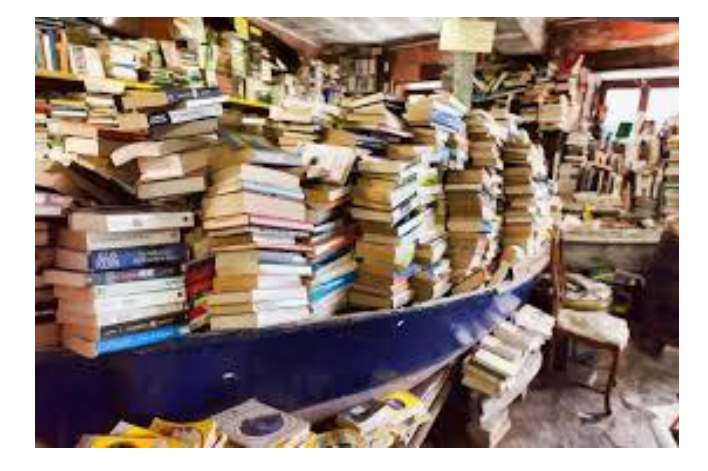

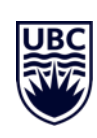

# **The Array: a Naïve Approach**

- Let's say we wish to store the dataset below in an array
	- Traversing each index in the array is tedious!

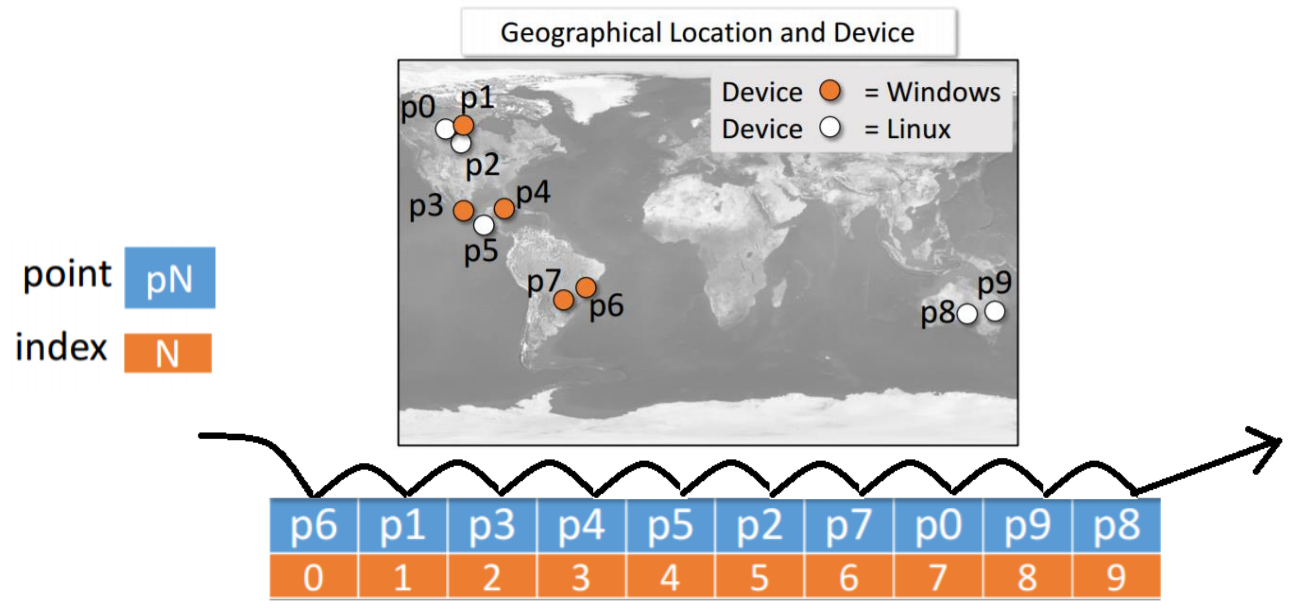

[Fig 2. Pahins, Cícero A. L, et al. "Hashedcubes: Simple, low memory, real-time visual exploration of big data." *IEEE Transactions on Visualization and Computer Graphics* 23.1 (2017): 671-680.] 6

#### **Building Hashedcubes**

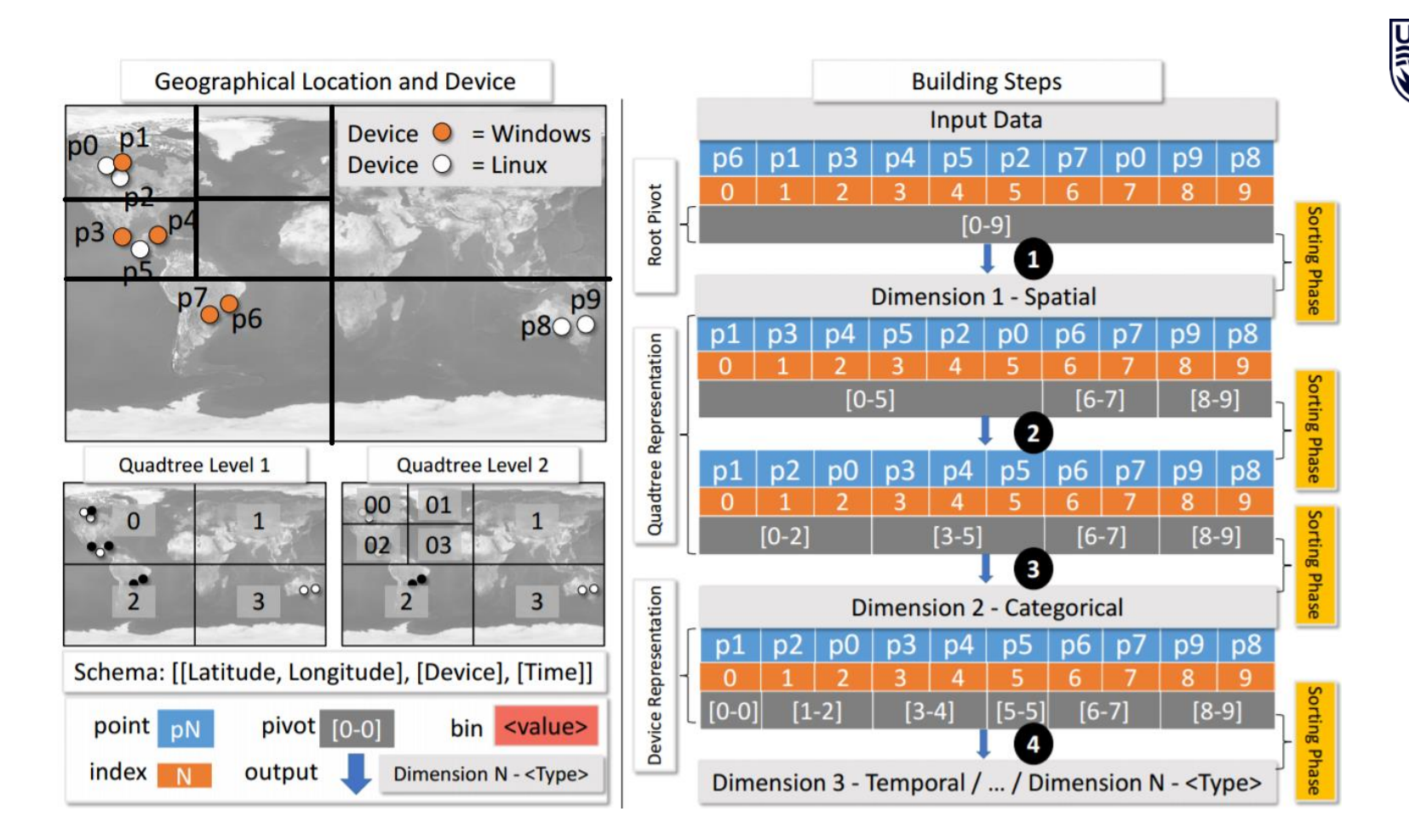

[Fig 2. Pahins, Cícero A. L, et al. "Hashedcubes: Simple, low memory, real-time visual exploration of big data." *IEEE Transactions on Visualization and Computer Graphics* 23.1 (2017): 671-680.] 7

#### **Hashedcube Memory Usage**

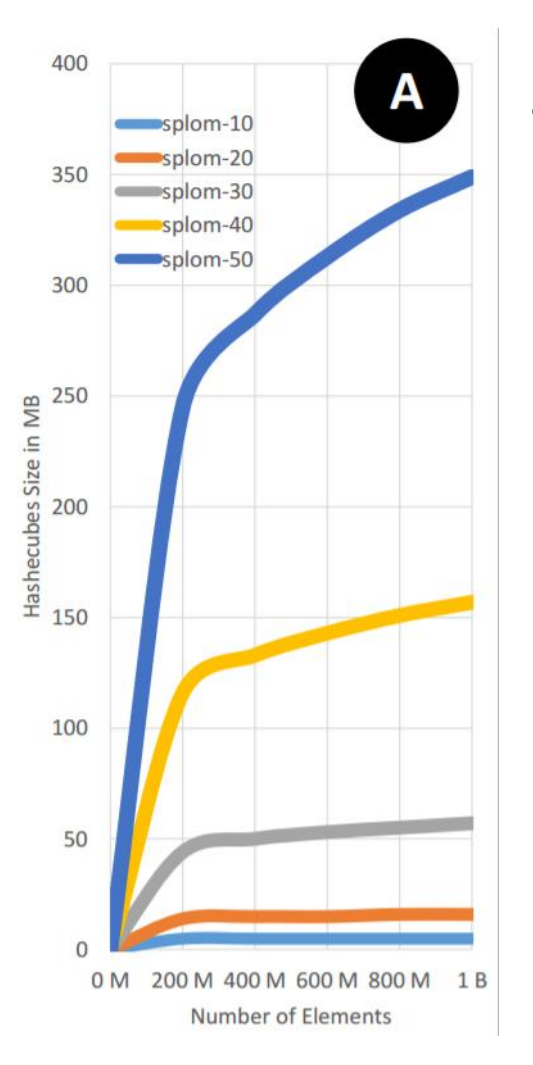

- Memory usage of hashedcubes directly proportional to number of pivots
	- Key saturation reduces memory footprint

[Fig 7a. Pahins, Cícero A. L, et al. "Hashedcubes: Simple, low memory, real-time visual exploration of big data." *IEEE Transactions on Visualization and Computer Graphics* 23.1 (2017): 671-680.] 8

#### **Hashedcube Memory Usage**

- Hashedcubes required less memory than **Nanocubes** 
	- Up to 5.2 times less in the best case

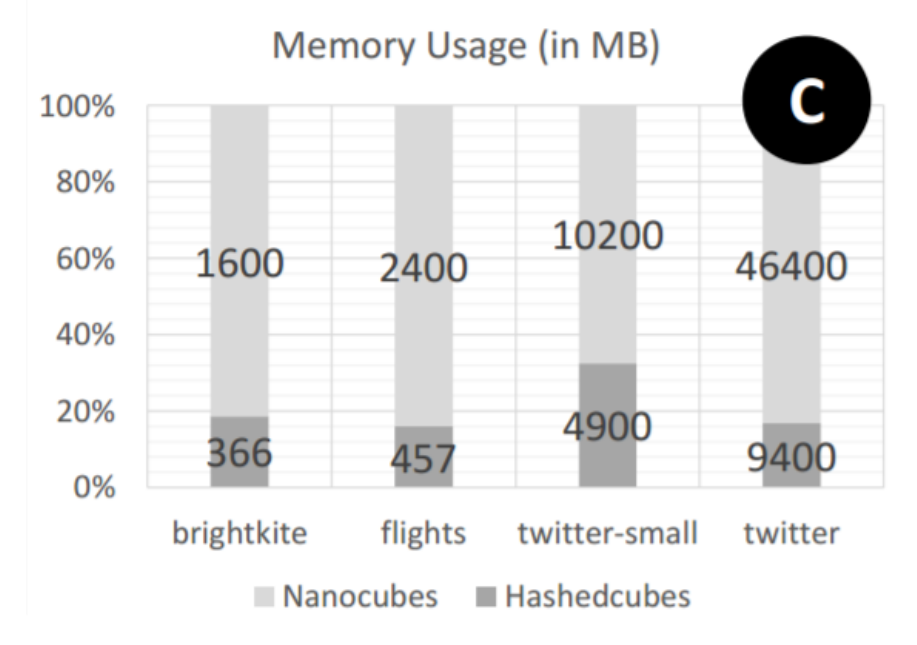

[Fig 7c. Pahins, Cícero A. L, et al. "Hashedcubes: Simple, low memory, real-time visual exploration of big data." *IEEE Transactions on Visualization and Computer Graphics* 23.1 (2017): 671-680.] 9

#### **Hashedcube Query Times**

• Only one in 50 queries took more than 40 ms

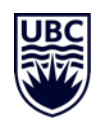

- Most time consuming queries required large number of aggregates of many small pivots
- Hashedcube query times **worse** than state-ofthe-art
	- Nanocube worst case value around 12 ms
	- imMens had 20 ms query time on average

# **Critique**

• Strengths:

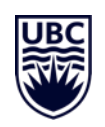

- Code available online!
- Most query times are tolerable
- Occupies less computer memory than the state-of-theart
- Weaknesses:
	- Query times longer than the state-of-the-art
	- Need to tune the algorithm for generating Hashedcubes (Ex: Pick dimension sort order)

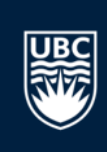

# **Thank you!**

### **Multiple Spatial Dimensions**

• Hashcubes support multiple spatial dimensions by using interweaved quadtrees

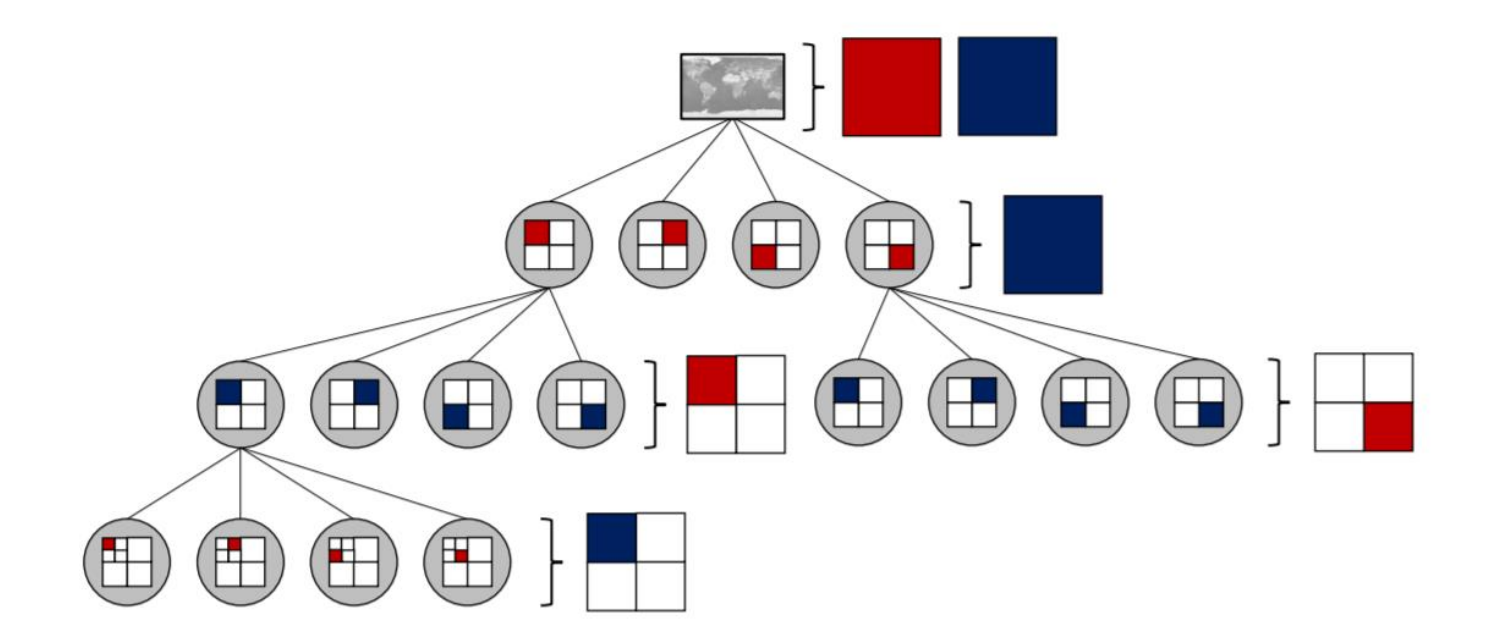

[Fig 4. Pahins, Cícero A. L, et al. "Hashedcubes: Simple, low memory, real-time visual exploration of big data." *IEEE Transactions on Visualization and Computer Graphics* 23.1 (2017): 671-680.]